#### **Research Article**

# **The Development of Chemical Representations-Oriented Virtual Laboratory for Teaching Electrolysis in Chemistry Classes**

#### **Sari Sari\*, Siti Nur Hamidah, Ida Farida**

Jl. A. H. Nasution No.105 Bandung, West Java 40614, Indonesia

#### **ORCID**

Sari Sari: https://orcid.org/0000-0001-8137-7587 Siti Nur Hamidah: https://orcid.org/0000-0003-1192-308 1Ida Farida: https://orcid.org/0000-0003-2671-1735

#### **Abstract.**

This study aimed to describe the development of a chemical representation-oriented virtual laboratory. It produced a learning media application which could be used in electrolysis study materials. The study described the analysis phase and the design and development phase. It also analyzed the results of limited tests towards the product. The study showed that the virtual laboratory features a colorful, attractive design and interactivity. The virtual laboratory can be potentially used as a learning media in chemistry learning on electrolysis concepts.

**Published:** 3 April 2024

**Publishing services provided by Knowledge E**

Corresponding Author: Sari Sari; email: sari@uinsgd.ac.id

Sari Sari et al. This article is distributed under the terms of the Creative Commons

#### Attribution License, which

permits unrestricted use and redistribution provided that the orig[inal author and sou](https://creativecommons.org/licenses/by/4.0/)rce are [credited.](https://creativecommons.org/licenses/by/4.0/)

Selection and Peer-review under the responsibility of the ICMScE Conference Committee.

### **GOPEN ACCESS**

**Keywords:** chemical, virtual laboratory, electrolysis

## **1. INTRODUCTION**

The rapid development of technological knowledge on information and communication in the 21st century has allowed the globalization to influence the education world [1]. It has integrated computers in learning media [2] in order to make learning attractive [3]. A virtual laboratory could be used to make learning interesting [4]. Virtual laboratory is a digital form of laboratory practices which is presented in computer [5]. Virtual labor[ato](#page-8-0)ry offers many benefits [6]. With virtual labor[ato](#page-8-1)ry, students could perform experim[en](#page-8-2)t without producing chemical waste [7]. The virtual laboratory c[oul](#page-8-3)d be used indefinitely, significantly reducing school's expenses for facilitating high quality [pr](#page-8-4)actices [8]. It could also allow students to [m](#page-8-5)odify parameters of practices which often cannot be done in the real world [9]. Besides that, it [co](#page-8-6)uld also allow the establishment of independent or collaborative practices which are not only limited to school subjects, la[bo](#page-8-7)ratory or available chemical materials and laboratory tools [10]. It can help that in real life not all

**How to cite this article**: Sari Sari\*, Siti Nur Hamidah, Ida Farida , (2024), "The Development of Chemical Representations-Oriented Virtual Laboratory for Teaching Electrolysis in Chemistry Classes" in *International Conference On Mathematics And Science Education*, KnE Social Sciences, pages Page 335 335–345. DOI 10.18502/kss.v9i8.15565

schools have laboratories or not all school laboratories facilitate tools and materials is available [11]. As we know, laboratory has important role in Chemistry learning because it is the place where chemical concepts and theories are tested and put into practices [12].

Learnin[g](#page-9-0) chemistry which integrates of connecting three level (microscopic, submicroscopic and symbolic) of chemical representations could deliver chemical concepts to [stu](#page-9-1)dents more completely [13]. One of chemical concepts which can be mastered with the method of connecting the three levels of chemical representations is electrolysis [14]. Electrolysis is important to be studied because that application can be found in daily life, such as gasses produc[tio](#page-9-2)n, metal plating and refining [15]. Many beneficial gasses can be produced via electrolysis processes [16], for example hydrogen and chlorine [17]. [Go](#page-9-3)od corrosion can be plated with other metals which are more resistant to oxidation via electrolysis [18]. The automotive industry is one of t[he](#page-9-4) industries which employ metal plating in large scale [19]. Metal refini[ng](#page-9-5) is also commonly used for fuel recycl[ing](#page-9-6) process [20]. Electrolysis is easy to conduct [21]. The electrolysis concept in the three levels of chemi[cal](#page-9-7) representations is displayed by observing an electrolysis process via an integrated practice at [th](#page-9-8)e microscopic level, studying the movement direction of atoms, io[ns,](#page-9-9) and electrons during the electro[lys](#page-9-10)is process at the submicroscopic level and converting the observation results into chemical representations at the symbolic level [22].

Practices on laboratory is needed in learning chemistry. However, there are problems in practice [23]. Many schools even do not own chemistry laboratory and materials for practi[ces](#page-10-0) and long duration of practice can make spending time in laboratory for doing experiment is seldom performed [24]. Therefore, a creative, innovative option is needed [25] which [cou](#page-10-1)ld minimalize practice expenses that can minimize these problems by using technology [26].

# **2. RESEARCH METHOD**

The method used in this research was Design Based Research (DBR) with modification. The method, based on technology, consists of two phases, namely the analysis phase and the development of design phase [27].

### **2.1. The Analysis Phase**

In this phase, the problem was identified from several sources as journal and textbooks. Next, electrolysis concept analysis, electrolysis concept mapping, chemical representations analysis, sources acquisition and selection of software for creating virtual laboratory media were conducted. To obtain the accuracy of functions, software media support virtual laboratory used is adobe Photoshop CS5, Corel Draw X7, Adobe Flash Professional CS6, and audacity.

### **2.2. The Development of Design Phase**

In this phase, the virtual laboratory model is validated and revised based on evaluator from expert lecturers. Then, the media feasibility test was carried out virtual laboratory by ten Chemical Education Department students at UIN Sunan Gunung Djati Bandung through limited test questionnaire.

# **3. RESULT AND DISCUSSION**

### **3.1. Create Image and Audio Support**

The making a virtual laboratory begins with create images and sound support of a virtual laboratory. The images were created using two software, namely for vector-based images used Corel Draw X7 and for pixel-based images used Photoshop. Then, making sound effect for every practices. Because sound files in Adobe Flash Professional CS6 require the .wav sound extension, so some sounds need to be converted to .wav extensions using audacity. The process making images and audio support is depicted on Figure 1, Figure 2, and Figure 3.

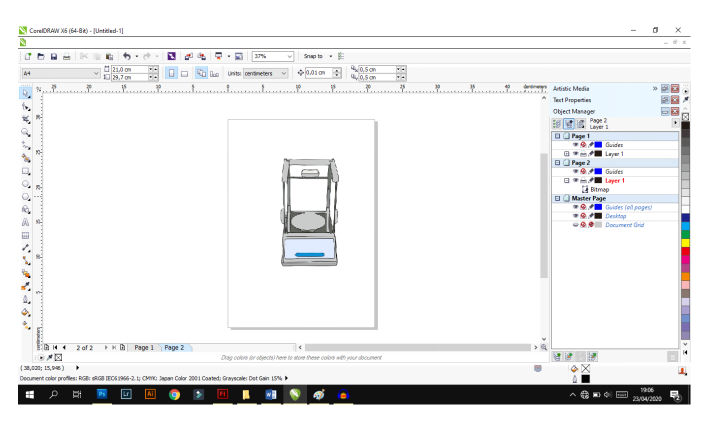

**Figure** 1: Vector images used corel draw x7.

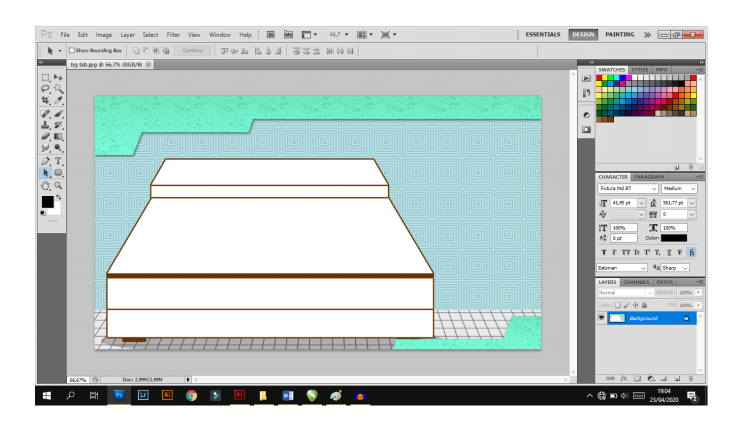

**Figure** 2: Pixel images used photoshop.

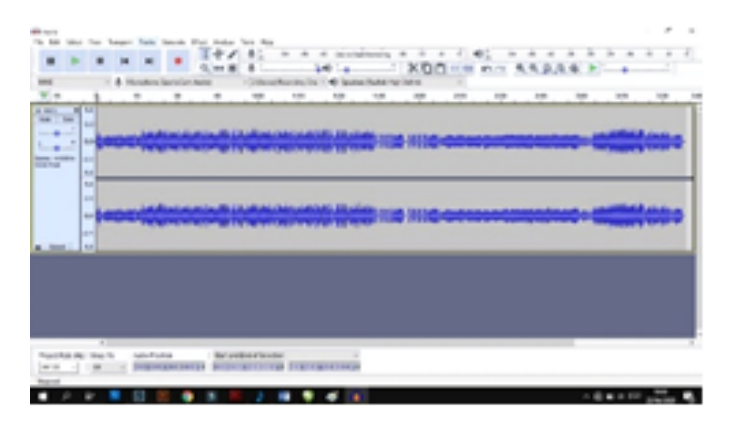

**Figure** 3: The process changing the sound extension.

### **3.2. Preparing of Images Support**

In this phase, supporting images are arranged using Adobe Flash Professional CS6 based on the story board. After all the supporting images are arranged based on the story board, then each required image is entered in action script language 2.0 so that drag and drop techniques can be used. The process of preparing images support can be seen in Figure 4 and Figure 5.

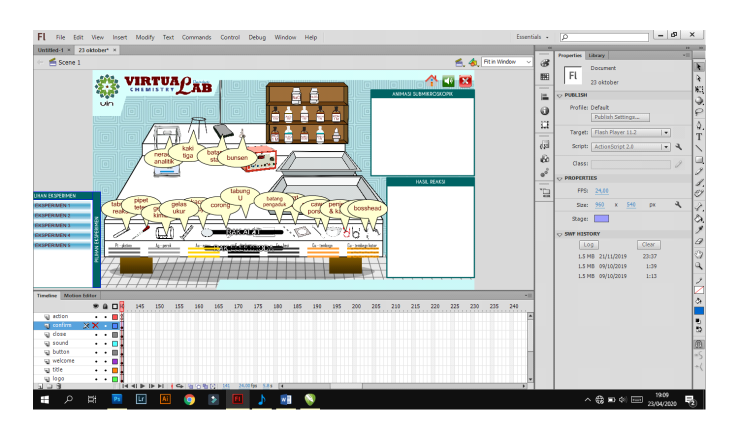

**Figure** 4: Preparing images support using adobe flash professional cs6.

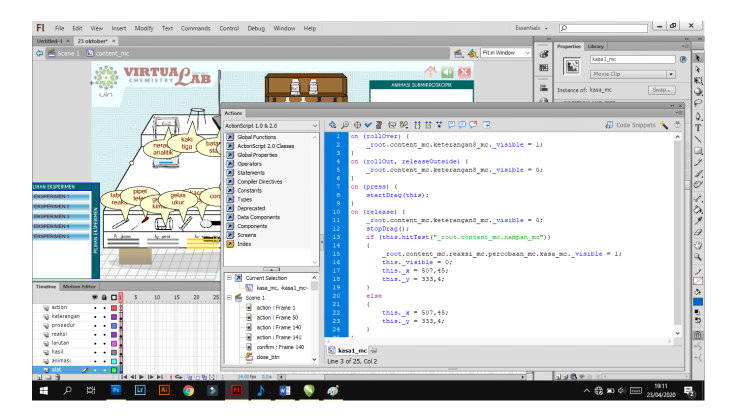

**Figure** 5: The Process of adding action script language 2.0 to the image.

#### **3.3. Trial and Error and Finalization**

In this step, a trial and error is performed at each event to find bugs and errors. This process takes a long time because usually to change a line of script, we must change the action script with the image. After all the steps are completed, then exporting the file to the .swf extension and .exe extension. .exe extension is used to make it easier to open the file because it usually not require the latest flash player version. The process of this step can be seen in Figure 6 and 7.

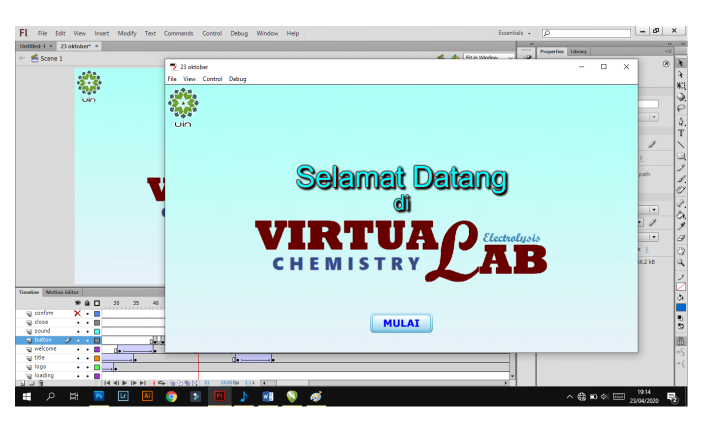

**Figure** 6: The process trial and error.

Finally display of the virtual laboratory has been created. First display of application is the introduction page which contains the overall identity of the virtual laboratory. The display showed in Figure 8 and 9.

On the introduction page (Figure 8), there is a mulai button which, when clicked, allows users to enter the main menu page (Figure 9). The main menu page provides several buttons such as Instructi[on](#page-5-0)s, Basic Competence & Learning Objectives, Experiment, SRP Table, Post Lab, Credits and [Re](#page-5-0)ferences. These buttons allow the users to enter related pages. The Instruction pages (Figur[e](#page-5-1) 10) contain the instruction for operating the virtual laboratory application. After reading it, hopefully the user will operate the

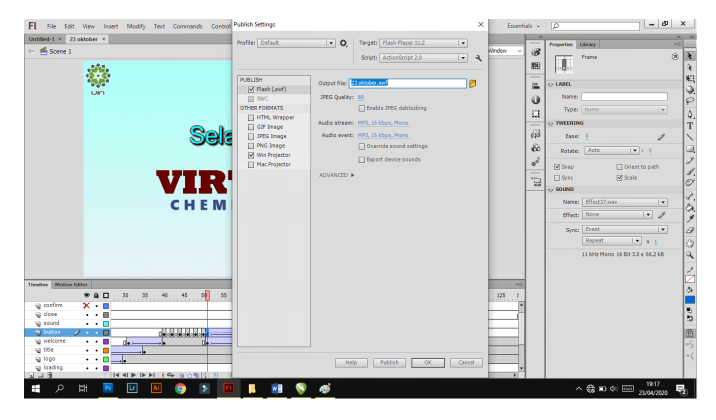

**Figure** 7: The process exporting to .swf and .exe extension .

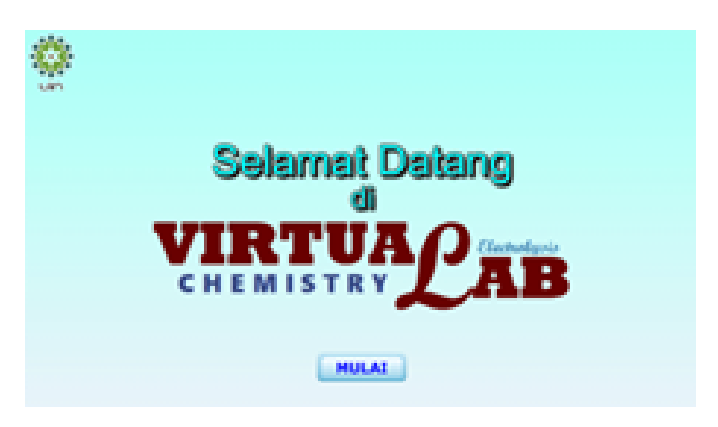

<span id="page-5-0"></span>**Figure** 8: The display of introduction page.

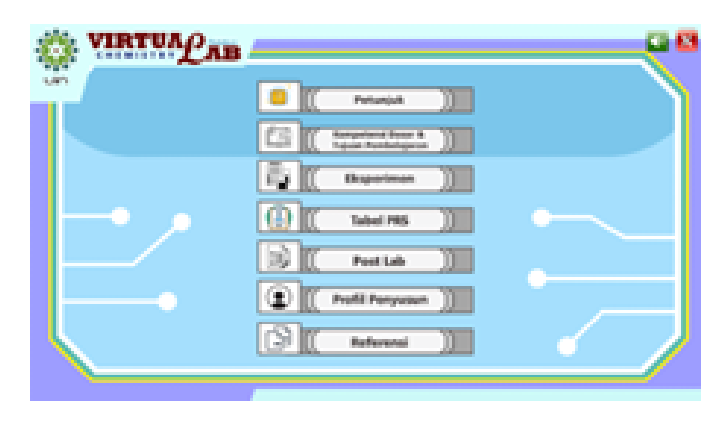

**Figure** 9: The display of main menu.

<span id="page-5-1"></span>application more easily. The experiment page, PRS table and post lab page showed in Figure 11, 12, and 13.

On the Eksperimen page (Figure 12), there are buttons which direct the users to virtual practices they want to perform in the application, guide them through the process of learnin[g](#page-6-0) electrolysis concepts with microscopic, submicroscopic and symbolic visualizations. Once the users finish thei[r p](#page-6-1)ractices, they are asked to fill in the Hasil Reaksi (Reaction Results) column by dragging answers they choose into the column. The users may use the PRS (or Standard Reduction Potentials) table to assist them in answering

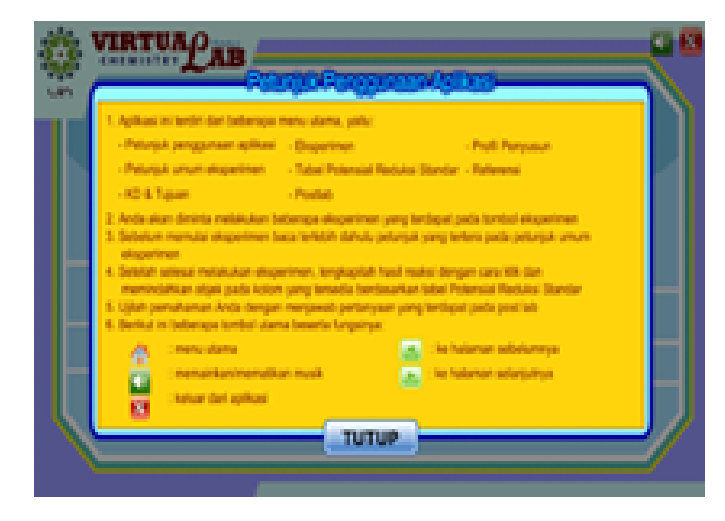

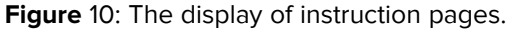

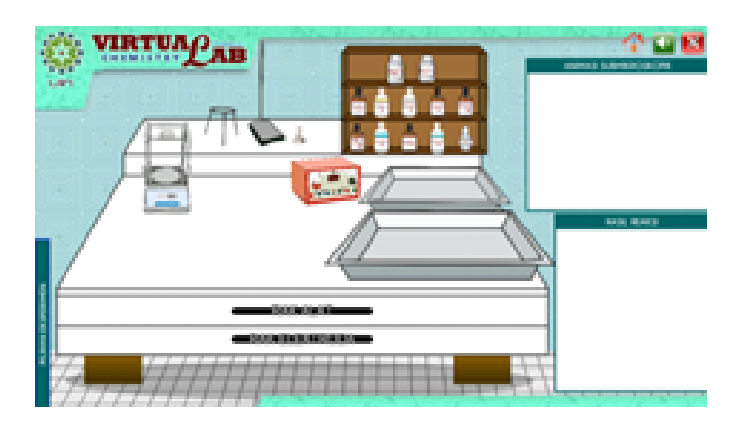

**Figure** 11: The display of experiment page.

<span id="page-6-0"></span>

| <b>Suffrage</b><br><b>CONTRACT AND INCOME.</b><br><b>SED</b> | <b>WELL BY</b>                                                                                                    | <b>Part In</b>                                                                              | expensive to develop considers. |    |
|--------------------------------------------------------------|----------------------------------------------------------------------------------------------------|---------------------------------------------------------------------------------------------|---------------------------------|----|
| san.                                                         | <b>Saturgah Roaksi</b><br>And cars in the continues.<br><b>Charles De La Partie</b><br>Glass in the case in the conditional<br>Partiación de Marino de Castillo de Michael e (1996) en<br>Arrival of the Area<br><b>Reflection of Parties</b><br>Glass to Distribute the control beam-                                          | 医脑<br>11.00<br><b>TERR</b><br>11.23<br>49.99<br>49.99<br>49.73<br>49.40                     |                                 |    |
|                                                              | Billion or the part for the Billion Complete.<br>the same for confiner<br><b>ART AND IN THE PROPERTY</b><br>Deal and Allian and Belga<br><b>Dell'age P. Dell - - Delux</b><br><b>Particular Controllers</b><br><b>SPACE SECTION</b><br><b>Diffuse City in Disc</b><br>Details, a the contract of DOM and<br>All car Chevrollers | 44.99<br>中国<br>3.00<br><b>SECTION</b><br>48,050<br><b>All and</b><br>an ing<br>一度<br>49.603 |                                 |    |
|                                                              | Barbara Citti - Base<br><b>Hartwood Street Many</b><br><b>The Country of Chinese</b><br><b>College Providers</b><br>TUTUP                                                                                                    | 49.660<br>疆<br>道图<br>48.997                                                                 | (Chang, 2004; 2021)             | -- |

<span id="page-6-1"></span>**Figure** 12: The display of prs table.

the Hasil Reaksi column. The PRS Table (Figure 13) contains information regarding the reduction potentials values from various metals to help the users in their practices and attempt to fill in the Hasil Reduksi column with their answers.

The Post Lab page (Figure 14) contains evaluati[ve](#page-7-0) questions regarding the electrolysis practices the users have performed in the virtual laboratory. It is aimed to measure

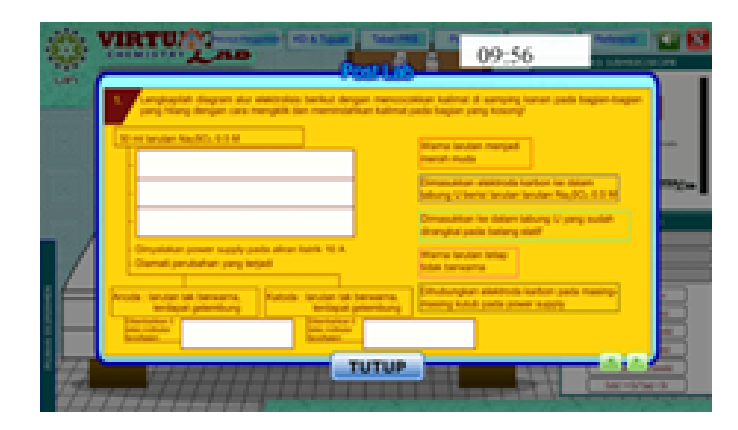

**Figure** 13: The display of post lab page.

<span id="page-7-0"></span>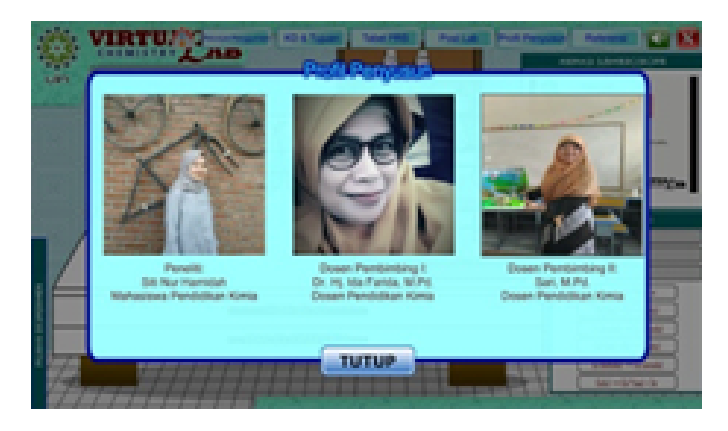

**Figure** 14: The display of credits page.

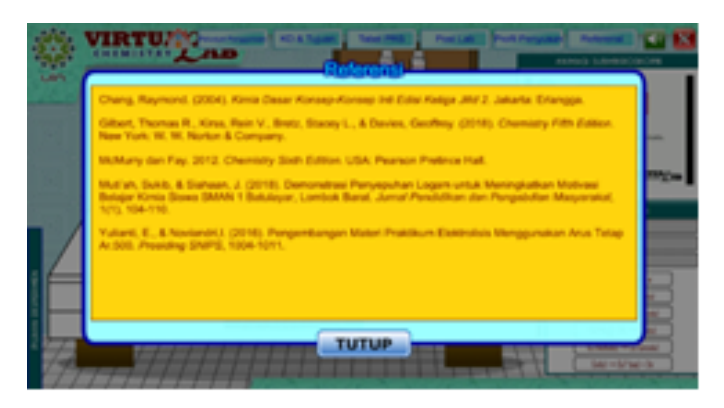

**Figure** 15: The display of references page.

<span id="page-7-1"></span>the users' accomplishment of the learning objectives after using the virtual laboratory. The Credits menu (Figure 15) contains information regarding the developers of the virtual laboratory application. The References menu (Figure ??) contains information regarding the sources and references used during the development of the chemical representations oriented vi[rtua](#page-7-1)l laboratory in electrolysis practices.

Based on the results of the feasibility test through relevance indicators regarding the materials, product efficiency, media flexibility and visual communication, the average

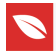

score of the application is 88.91%. This shows that virtual laboratories are able to visualize electrolysis with macroscopic, submicroscopic and symbolic representations.

# **4. CONCLUSION**

The chemical representations oriented virtual laboratory is an interactive learning media which facilitates the electrolysis learning with the macroscopic, sub-microscopic and symbolic representations. It helps users in developing their understanding towards electrolysis processes more effectively. The results of feasibility test show that the virtual laboratory is feasible enough to be used as a learning media.

# **References**

- <span id="page-8-0"></span>[1] Sari S, Destianti SA, Irwansyah FS, Subarkah CZ, Aulawi H, Ramdhani MA. Solubility equilibrium learning supported by PhET-SS. Journal of Physics: Conference Series. 2019;1157(4). https://doi.org/10.1088/1742-6596/1157/4/042010.
- <span id="page-8-1"></span>[2] Sari S, Ferawati SA, Farida I, Sobandi O, Kariadinata R. Online based performance assessment for general chemistry laboratory. IOP Conference Series: Materials Science and Engineering. 2018;434(1). https://doi.org/10.1088/1757-899X/434/1/012190.
- <span id="page-8-2"></span>[3] Gunawan A. Harjono, H. Sahidu, and L. Herayanti, "Virtual laboratory to improve students' problem-solving skills on electricity concept,". Jurnal Pendidikan IPA Indonesia. 2017;6(1):41–8.
- <span id="page-8-3"></span>[4] Sofi'ah S, Fisika J, Matematika F, Ilmu D, Alam P. Pengembangan laboratorium virtual berbasis VRML (virtual reallity modelling language) pada materi teori kinetik gas. Upej. 2017;6(1).
- <span id="page-8-4"></span>[5] Rizal A, Adam RI, S. Susilawati S. Sistem kelas virtual dan pengelolaan pembelajaran berbasis 3-dimensional virtual world. Jurnal Edukasi dan Penelitian Informatika ( JEPIN). 2018;4(2):132. https://doi.org/10.26418/jp.v4i2.27449.
- <span id="page-8-5"></span>[6] Bowen AS, Reid DR, Koretsky M. Development of interactive virtual laboratories to help students learn difficult concepts in thermodynamics. ASEE Annual Conference and Exposition, Conference Proceedings. 2014;49(4):229-238.
- <span id="page-8-6"></span>[7] Potkonjak V, Gardner M, Callaghan V, Mattila P, Guetl C, Petrović VM, et al. Virtual laboratories for education in science, technology, and engineering: A review. Comput Educ. 2016;95:309–27.
- <span id="page-8-7"></span>[8] Kumari P, Kaur P. A survey of fault tolerance in cloud computing. J King Saud Univ Comput Inf Sci. 2021;33(10):1159–76.

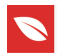

- [9] Vincenti G, Bucciero A, de Carvalho CV. E-Learning, e-education, and online training: first international conference, eleot 2014 bethesda, MD, USA, September 18–20, 2014 Revised Selected Papers. Lecture Notes of the Institute for Computer Sciences, Social-Informatics and Telecommunications Engineering, LNICST. 2016;138(April). https://doi.org/10.1007/978-3-319-13293-8.
- [10] Aşiksoy G, Islek D. The impact of the virtual laboratory on students' attitudes in a general physics laboratory. International Journal of Online Engineering. 2017;13(4):20–8.
- <span id="page-9-0"></span>[11] G. Hermansyah and Herayanti Lovy, Pengaruh penggunaan laboratorium virtual terhadap. Jurnal Pendidikan Fisika dan Teknologi. 2015;1(2):2407–6902.
- <span id="page-9-1"></span>[12] Emda A. Laboratorium sebagai sarana pembelajaran kimia dalam meningkatkan pengetahuan dan ketrampilan kerja ilmiah. Lantanida Journal. 2017;2(2):218.
- <span id="page-9-2"></span>[13] Irwansyah FS, Ramdani I, Farida I. The development of an Augmented Reality (AR) technology-based learning media in metal structure concept. Ideas for 21st Century Education. Routledge; 2017. https://doi.org/10.1201/9781315166575-47.
- <span id="page-9-3"></span>[14] Lee TT, Osman K. Interactive multimedia module in the learning of electrochemistry: effects on students' understanding and motivation. Procedia Soc Behav Sci. 2012;46:1323–7.
- <span id="page-9-4"></span>[15] Hao R, Fan Y, Zhang B. Imaging dynamic collision and oxidation of single silver nanoparticles at the electrode/solution interface. J Am Chem Soc. 2017 Sep;139(35):12274–82.
- <span id="page-9-5"></span>[16] Lascorz R, Hasbun Dr JE. Model for the Electrolysis of Water and its use for Optimization. Ga J Sci. 2016;74(2):11.
- <span id="page-9-6"></span>[17] Hsu GW, Lu YF, Hsu SY. Effects of electrolysis time and electric potential on chlorine generation of electrolyzed deep ocean water. Yao Wu Shi Pin Fen Xi. 2017 Oct;25(4):759–65.
- <span id="page-9-7"></span>[18] Sirait AT, Noor E,. Ismayana A, Penerapan produksi bersih untuk meningkatkan efisiensi proses pelapisan logam. Jurnal Pengelolaan Sumberdaya Alam dan Lingkungan. 2019;9(3):700–709. https://doi.org/10.29244/jpsl.9.3.700-709.
- <span id="page-9-8"></span>[19] Dewayana TS, Sugiarto D, Hetharia D. Model pemilihan industri komponen otomotif yang ramah lingkungan. Jurnal Teknik Industri. 2013;3(3). https://doi.org/10.25105/jti.v3i3.1564.
- <span id="page-9-9"></span>[20] Grau L, Soucek R, Pujol MD. Resveratrol derivatives: synthesis and their biological activities. Eur J Med Chem. 2023 Jan;246:114962.
- <span id="page-9-10"></span>[21] Chen TC, Priambodo R, Huang RL, Huang YH. The effective electrolytic recovery of dilute copper from industrial wastewater. Ecological Technologies for Industrial

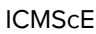

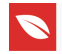

Wastewater Management: Petrochemicals, Metals, Semi-Conductors, and Paper Industries. 2015;2013:87–104.

- <span id="page-10-0"></span>[22] Farida I, Helsy I, Fitriani I, Ramdhani MA. Learning material of chemistry in high school using multiple representations. IOP Conference Series: Materials Science and Engineering. 2018;288(1). https://doi.org/10.1088/1757-899X/288/1/012078.
- <span id="page-10-1"></span>[23] Akpan VA, State O, Ekong SA. The design and devlopment of an automatic hardwareoriented hot-coffee dispensing machine. no. July, p. 2009.
- [24] Reny S, Salempa P. Pengembangan laboratorium virtual berbasis multimedia interaktif pada pembelajaran titrasi asam basa [CER]. Chemistry Education Review. 2018;2(1):32–41.
- [25] Wijayanto PA, Rizal MF, Subekti EA, Novianti TA. Pentingnya pengembangan geography virtual laboratory (geo v-lab) sebagai media pembelajaran litosfer [Teori dan Praktik]. Jurnal Pendidikan. 2018;3(2):119.
- [26] Latifah Z, Ikhsan J, Sugiyarto KH. Influence of virtual chemistry laboratory utilization (v-lab) toward self-regulated learning.," Journal of Physics: Conference Series. 2018;1097(1). https://doi.org/10.1088/1742-6596/1097/1/012067.
- [27] Herrington J, McKenney S, Reeves T, Oliver R. Design-based research and doctoral students: Guidelines for preparing a dissertation proposal. World Conference on Educational Multimedia, Hypermedia and Telecommunications. 2007.